# 8. Retele neurale convolutionale

Retelele convolutionale Convolutia Operația de pooling Reteaua neurală convoluțională

In ultimele două cursuri, am vorbit despre retelele neurale simple, care au fiecare unitate din fiecare strat conectată la fiecare unitate din stratul anterior. Această abordare functionează pentru o dimensiune relativ redusă a datelor de antrenare. Însă, atunci când lucrăm cu date multe și de dimensiuni mari (de exemplu, dacă dorim să antrenăm o rețea neurală pentru clasificarea unor imagini), antrenarea acestor retele devine foarte costisitoare din punct de vedere al puterii de calcul necesare. De exemplu, dacă imaginile pe care le folosim la antrenare au dimensiunea de 96 × 96 pixeli, vom avea aproximativ  $10^4$ unități de intrare si dacă vrem să învătăm 100 de caracteristici, vom aveam  $10^6$  parametri de învătat. Propagarea înainte și propagarea înapoi vor dura de aproximativ 100 de ori mai mult față de cazul în care imaginile ar avea dimensiunile de  $28 \times 28$  de pixeli.

O solutie pentru problema enuntată mai sus este restrictionarea conxiunilor dintre unitătile straturilor adiacente, astfel încât acestea să fie conectate doar la o anumită zonă din stratul anterior [? ]. De exemplu, pentru problema clasificării imaginilor, o unitate se conectează doar la un anumit grup de pixeli din imaginea de intrare. Această tehnică își are inspirația în modul de lucru al creierului uman, mai exact cortexul vizual, unde neuronii răspund doar la stimuli care provin dintr-o anumită locatie.

### 8.1 Convoluția

Imaginile au proprietatea de a fi "staționare", mai exact caracteristicile într-o parte a imaginii sunt la fel în cealaltă parte (spunem că imaginea este invariabilă la translatie). As,adar, caracteristicile calculate într-o locație se pot folosi în toate locațiile. Invățând, de exemplu, o serie de caracteristici într-o zonă de  $8 \times 8$ , le putem aplica în oricare parte a imaginii. Se spune că realizăm convoluția acelei zone de  $8 \times 8$  cu imaginea mai mare. Ca un exemplu concret, presupunem că am învățat caracteristici pe "bucăți" de  $8 \times 8$  dintr-o imagine de  $96 \times 96$  si presupunem că avem un strat ascuns cu 100 de unități. Pentru a obține caracteristicile convolutionale pentru fiecare regiune de  $8\times 8$  din imagine, trebuie să se aplice

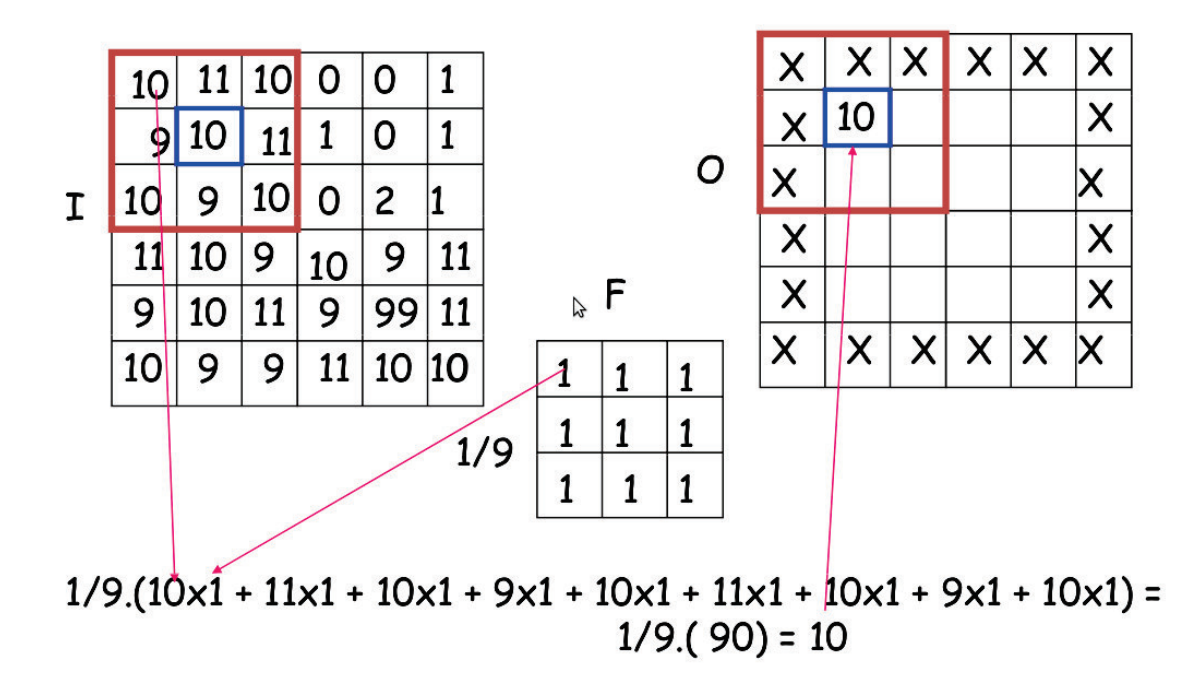

functia de activare a stratului ascuns. Ar rezulta 100 de seturi de  $89 \times 89$  de caracteristici convolutionale.

Fig. 8.1 Exemplu al operației de convoluție.

Matricea din stânga din imaginea 8.1 este imaginea de intrare, matricea  $F$  este filtrul (în acest exemplu contine doar valori de 1), iar matricea din dreapta este rezultatul convolutiei. Din puncte de vedere matematic, convoluția poate fi descrisă de formula următoare:

$$
V = \frac{\sum_{i=1}^{q} \left( \sum_{j=1}^{q} f_{ij} d_{ij} \right)}{F},
$$
\n(8.1)

unde,  $f_{ij}$  sunt coeficienții filtrului aplicat,  $d_{ij}$  sunt valorile din imaginea de intrare, q este dimensiunea filtrului, iar F este un factor de normalizare.

### 8.2 Operația de pooling

Operatia de pooling se foloseste pentru a reduce dimensiunea caracteristicilor într-o retea convolutională, ceea ce comprimă iesirile unui strat convolutional. Luând din nou exemplul de mai sus, cu o imagine de  $96 \times 96$  pixeli, presupunem că am învățat 400 de caracteristici folosind filtre de dimensiunea  $8 \times 8$ . Obtinem asadar un rezultat de dimensiunea  $(96 - 8 + 1) * (96 - 8 + 1) = 7921$  și având 400 de caracteristici, rezultă un vector de dimensiunea  $89^2 * 400 = 3168400$  de caracteristici per exemplu. Un clasificator pentru un număr as a mare de caracteristici este costisitor din punct de vedere computational si predispus la supraantrenare. Profitând de proprietatea imaginilor de a fi stationare, putem agrega aceste

caracteristici la diferite locatii. De exemplu, se poate calcula media sau maximul unei caracteristici dintr-o regiune a imaginii si se poate folosi aceasta, în locul tuturor valorilor. As,adar, rezultă niște caracteristici comprimate, acestea reducând dimensiunea datelor și îmbunătățind performantele clasificatorului. Operația de agregare a caracteristicilor poartă denumirea de *pooling (mean pooling* pentru cazul în care se foloseste media, respectiv max pooling pentru maxim).

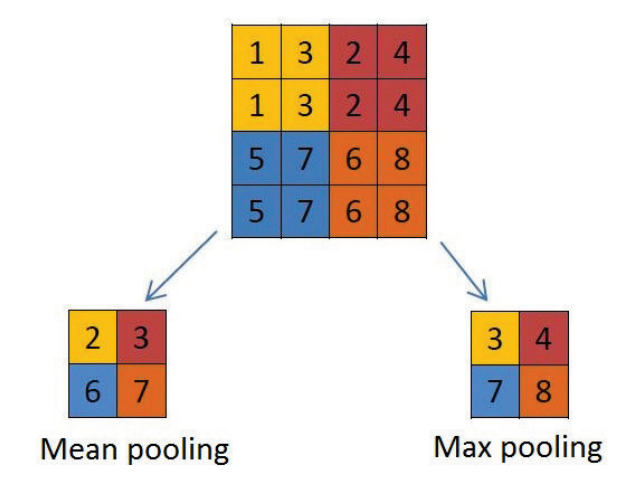

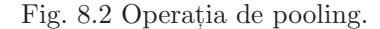

In figura 8.2 avem exemplificarea operatillor de mean pooling (stânga) si max pooling (dreapta). Fiecare element din straturile de tip pool este obtinut din matricea de intrare, din zona cu aceeași culoare. În acest exemplu, din matricea de intrare de dimensiuni  $8 \times 8$ se obtine rezultatul cu dimensiunea  $2 \times 2$ .

#### 8.3 Reteaua neurală convolutională

O retea neurală convolutională este alcătuită din unul sau mai multe straturi convolutionale (cu sau fără straturi de pooling) și unul sau mai multe straturi complet conectate. Arhitectura unei rețele neurale convoluționale este proiectată să profite de structura bidimensională a imaginilor folosind conexiuni locale, ponderi share-uite si straturi de tip pooling, acestea producând caracteristici invariante la translatie. Un alt avantaj al acestui tip de retele este acela că sunt mai usor de antrenat, necesitând mai puțini parametri decât rețelele complet conectate echivalente.

Intrarea unui strat convolutional este o imagine de dimensiunea  $m \times m \times r$ , unde m este înălțimea și lățimea imaginii, iar  $r$  este numărul de canale (ex. imaginile RGB au 3 canale: rosu, verde si albastru). Stratul convolutional va avea k filtre de dimensiunea  $n \times n \times q$ , unde n este mai mic decât dimensiunea imaginii și  $q$  poate fi egal sau mai mic decât r. Dimensiunea filtrelor ne dă și dimensiunea rezultatului convoluției, denumit feature map. Aceste feature maps au dimensiunea  $m - n + 1$ . Fiecărui feature map i se aplică un strat de tip pooling asupra unei zone continue de dimensiune  $p \times p$ , în general p având valori cuprinse între 2 pentru imagini mici si 5 pentru imagini mai mari.

Figura 8.3 ilustrează un exemplu de arhitectură pentru o retea neurală proiectată să clasifice cifre scrise de mână. Aceasta are două straturi convoluționale, fiecare cu câte un strat de tip pooling, un strat ascuns și stratul de ies, ire.

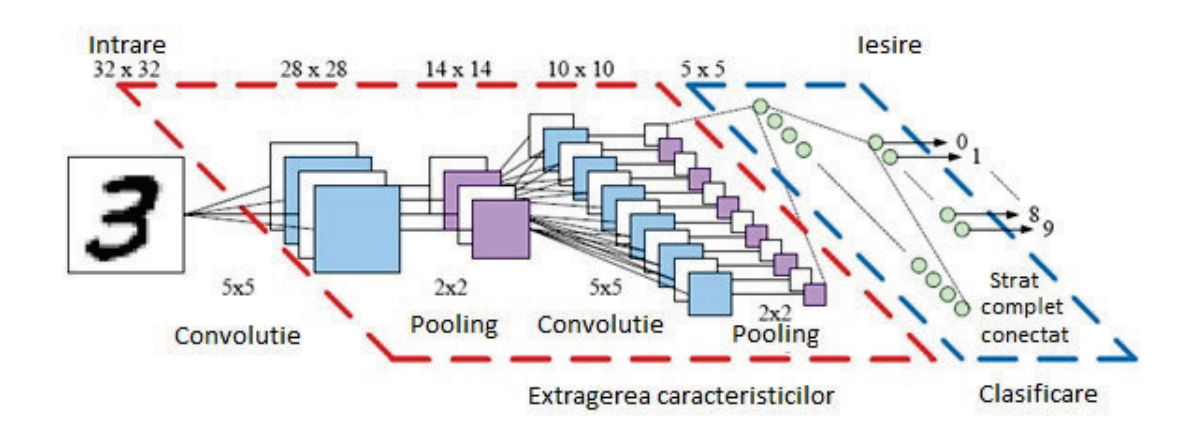

Fig. 8.3 Arhitectura rețelei neurale convoluțională.

## 8.3.1 Propagarea înapoi a erorii în stratul convoluțional

Dacă  $\delta^{(l+1)}$  este eroarea pentru stratul  $(l+1)$  din rețeaua având funcția de cost  $J(W, b; x, y)$ , unde  $(W, b)$  sunt parametrii, iar  $(x, y)$  sunt datele de antrenare și stratul l este complet conectat la stratul  $(l + 1)$ , atunci vom avea eroarea în stratul l:

$$
\delta^{(l)} = ((W^{(l)})^T \delta^{(l+1)}) \bullet f'(z^{(l)}), \tag{8.2}
$$

iar gradientul este dat de:

$$
\nabla_{W^{(l)}} J(W, b; x, y) = \delta^{(l+1)} (a^{(l)})^T,
$$
\n(8.3)

$$
\nabla_{b^{(l)}} J(W, b; x, y) = \delta^{(l+1)}.
$$
\n(8.4)

Dacă, în schimb, stratul  $l$  este convolutional, avem eroarea dată de:

$$
\delta_k^{(l)} = \text{upsample}\left((\Theta_k^{(l)})^T \delta_k^{(l+1)}\right) \bullet f'(z_k^{(l)}),\tag{8.5}
$$

unde, indicele  $k$  se referă la filtrul cu numărul  $k$ , iar  $f'(z_k^{(l)})$  $\binom{u}{k}$  este derivata funcției de activare. Operația upsample are rolul de a propaga eroarea prin stratul de tip pooling, prin calcularea erorii în raport cu fiecare unitate din stratul pooling.

Gradientul în stratul convoluțional este dat de:

$$
\nabla_{\Theta_k^{(l)}} J(W, b; x, y) = \sum_{i=1}^m (a_i^{(l)}) \ast \text{rot}90(\delta_k^{(l+1)}, 2), \tag{8.6}
$$

$$
\nabla_{b_k^{(l)}} J(\Theta, b; x, y) = \sum_{a,b} (\delta_k^{(l+1)})_{a,b}.
$$
\n(8.7)

unde,  $a^{(l)}$  este intrarea pentru stratul l și  $a^{(1)}$  este imaginea de intrare. Operația  $(a_i^{(l)}$  $i^{(l)}$   $*\delta_k^{(l+1)}$ k este convoluția dintre intrarea i din stratul  $l$  și eroarea în funcție de filtrul  $k$ .